# Search and Rank Lecture 6. Search and Rank

#### Jo Grundy

ECS Southampton

March 6, 2023

Searching the web has become the default way to find information. However, there is so much information on the web, how can we find what we are actually looking for?

#### This is information retrieval

"the activity of obtaining information resources relative to an information need from a collection of information resources"

It's all about the user.

'What is the population of Southampton?' A simple question to answer.. (250,000),

It's all about the user.

'What is the population of Southampton?' A simple question to answer.. (250,000),

But which Southampton do I mean?

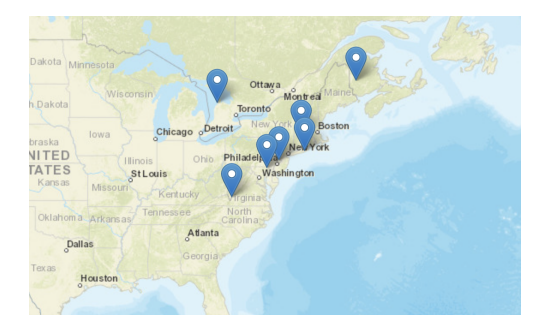

Information retrieval exercise

#### Information retrieval exercise

'Where is the best Chinese food?

#### Information retrieval exercise

'Where is the best Chinese food? I'm hungry!'

#### Information retrieval exercise

'Where is the best Chinese food? I'm hungry!'

If I am searching for the best Chinese food, I need somewhere near me, that isn't too expensive, that will deliver to my house, and will not take too long.

A good information retrieval system should be aware of the implicit preferences I have.

## Search and Rank - History

Information retrieval was originally aided by a catalogue.

For the ancient library of Alexandria, ca. 300BC, Greek poet and scholar Callimachus made the 'Pinakes' (tables)

This was a list of all the works sorted by genre, but only small fragments survive. The idea survived, and as soon as books could be printed, they had printed indexes (1460 CE)

In 1842, a Paris bookseller Jean Claude Brunet had developed a simple classification system for his books.

Most modern libraries use the Dewey Decimal system (1876) which introduced idea of location based on subject.

# Search and Rank - History

With computers,

- $\blacktriangleright$  1960s, databases were indexed
- $\triangleright$  1970s, larger boolean systems on the computer
- $\triangleright$  1980s, expert systems, natural language processing
- $\blacktriangleright$  1990s, the internet.. ranking
- $\triangleright$  2000 now, much better search and ranking, big data, language modelling

Text retrieval:

 $\blacktriangleright$  For a collection of text documents - text corpus

- $\triangleright$  User provides query expresses information need
- $\triangleright$  Search engine returns relevant documents

This is **search technology** in industry

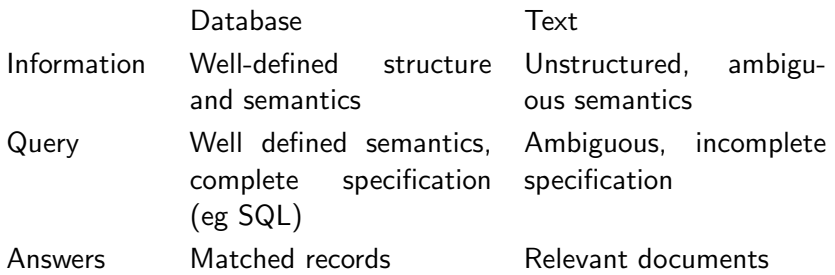

You cannot prove mathematically what the best ways to retrieve a text item is. It is empirically defined, noone knows what the user wants until the user finds it.

 $\triangleright$  Boolean Model: get every document that satisfies a Boolean Expression

 $\triangleright$  Boolean Model: get every document that satisfies a Boolean Expression result selection

 $\triangleright$  Boolean Model: get every document that satisfies a Boolean Expression result selection

 $\triangleright$  Vector Space Model: how similar is document to query vector?

 $\triangleright$  Boolean Model: get every document that satisfies a Boolean Expression result selection

 $\triangleright$  Vector Space Model: how similar is document to query vector? ranked results

 $\triangleright$  Boolean Model: get every document that satisfies a Boolean Expression result selection

- $\triangleright$  Vector Space Model: how similar is document to query vector? ranked results
- $\blacktriangleright$  Probabilistic Model: what is the probability that the document is generated by the query?

 $\triangleright$  Boolean Model: get every document that satisfies a Boolean Expression result selection

- $\triangleright$  Vector Space Model: how similar is document to query vector? ranked results
- $\blacktriangleright$  Probabilistic Model: what is the probability that the document is generated by the query? ranked results

 $\triangleright$  Boolean Model: get every document that satisfies a Boolean Expression result selection

- $\triangleright$  Vector Space Model: how similar is document to query vector? ranked results
- $\blacktriangleright$  Probabilistic Model: what is the probability that the document is generated by the query? ranked results

Selecting results is hard: if query is over-constrained, you may get nothing. If query is under-constrained, you may get way too many unsorted results.

Ranking is preferred, allows prioritisation.

Robertson 1977:

Using Decision Theory, the optimal strategy for finding the most relevant document is:

To give a ranked list of documents in descending order of probability that a document is relevant to the query. This assumes:

- $\blacktriangleright$  utility of document is independent of utility of any other document
- $\triangleright$  user browses results sequentially

Do these assumptions hold?

# Quick Recap - One Hot Encoding

We use a 'Bag of Words', where each word is a vector:

$$
\blacktriangleright \ a \to [1,0,0,0,0,0,0,0,\ldots,0]
$$

$$
\blacktriangleright \ \text{aa} \to [0,1,0,0,0,0,0,0,\ldots,0]
$$

- ▶ aardvark  $\rightarrow$  [0, 0, 1, 0, 0, 0, 0, 0, ..., 0]
- ▶ aardwolf  $\rightarrow$  [0, 0, 0, 1, 0, 0, 0, 0, ..., 0]

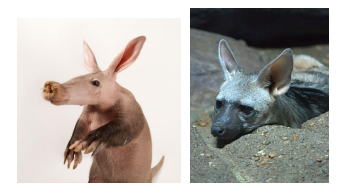

This is called One Hot Encoding

Vector Space Model is quite simple.

- $\blacktriangleright$  Each document is a vector
- $\blacktriangleright$  Each query is a vector
- $\triangleright$  Assume that if close together in space they are similar
- $\blacktriangleright$  Rank each document by similarity

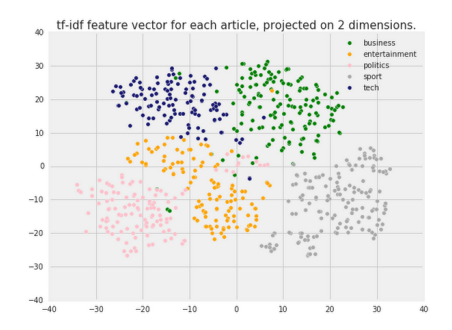

https://cloud.google.com/blog/products/gcp/problem-solving-with-mlautomatic-document-classification

Each document is represented by a term vector A Term is a basic concept, e.g. word or phrase This gives an N-dimensional space for N terms

- $\triangleright$  Query Vector q =  $(x_1, x_2, \ldots, x_N)$ ,  $x_i \in \Re$  is query term weight
- Document Vector d =  $(y_1, y_2, ..., y_N)$ ,  $y_i \in \Re$  is document term weight

relevance( $\bf{q}, \bf{d}$ )  $\propto$  similarity( $\bf{q}, \bf{d}$ ) = f( $\bf{q}, \bf{d}$ )

As seen before, each term is assumed to be orthogonal We still don't know:

- $\triangleright$  Which basic concepts to select for the terms
- $\blacktriangleright$  How to assign weights  $(x_1, x_2, \ldots, x_N)$  and  $(y_1, y_2, \ldots, y_N)$
- $\blacktriangleright$  How to define the similarity measure  $(f(\boldsymbol{q},\boldsymbol{d}))$

e.g. "The quick brown fox jumped over the lazy dog." becomes:

#### **Tokenisation**

'The': 1, 'quick': 1, 'brown': 1, 'fox': 1, 'jumped': 1, 'over': 1, 'the': 1, 'lazy': 1, 'dog.': 1

e.g. "The quick brown fox jumped over the lazy dog." becomes:

#### Tokenisation

'The': 1, 'quick': 1, 'brown': 1, 'fox': 1, 'jumped': 1, 'over': 1, 'the': 1, 'lazy': 1, 'dog.': 1

After further tokenising and sorting, you could get: 'brown': 1, 'dog': 1, 'fox': 1, 'jumped': 1, 'lazy': 1,'over': 1, 'quick': 1, 'the': 2

e.g. "The quick brown fox jumped over the lazy dog." becomes:

#### Tokenisation

'The': 1, 'quick': 1, 'brown': 1, 'fox': 1, 'jumped': 1, 'over': 1, 'the': 1, 'lazy': 1, 'dog.': 1

After further tokenising and sorting, you could get: 'brown': 1, 'dog': 1, 'fox': 1, 'jumped': 1, 'lazy': 1,'over': 1, 'quick': 1, 'the': 2

Further stemming and removal of stop words could give: 'brown': 1, 'dog': 1, 'fox': 1, 'jump': 1, 'lazi': 1,'over': 1, 'quick': 1

The bag of words vector for a document will be very sparse

The vocabulary or lexicon will be the set of all (processed) words across all documents known to the system.

For a document, the vector contains the number of occurrences of each term, like a histogram

Vectors will have very high number of dimensions, but are very sparse Alice ipynb demo

#### Search and Rank - Vector Space Model Zipf's law

States that the frequency of a word is proportional to the inverse of its rank, i.e. the second most common word will be half the frequency of the first, the third will be a third the frequency of the first, e.t.c.

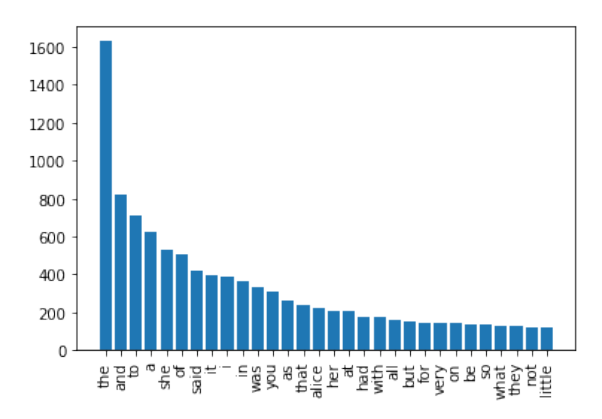

We should remove the most common and the least common, as they hold little information, and may skew any vector to look similar.

We should also remove the very rare words, as they would make the document vector unnecessarily sparse without gaining much information.

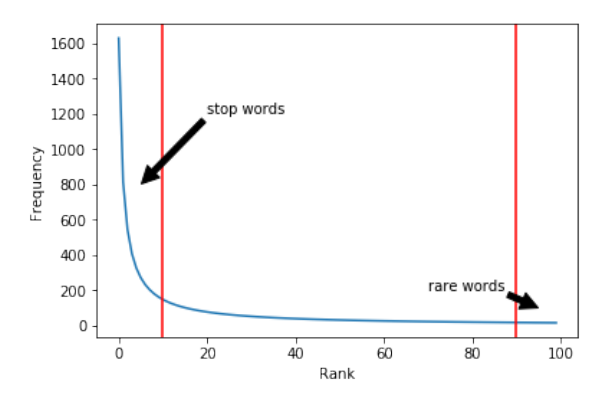

How to search the Vector Space Model?

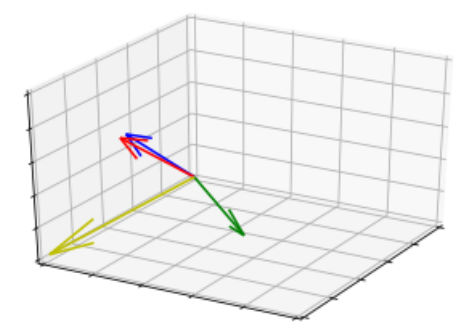

If my query vector is red, which of the three document vectors is it closest to?

Quick Recap - Cosine Similarity

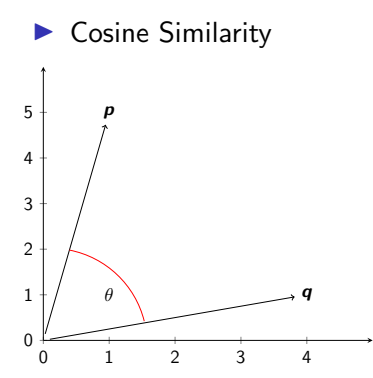

Only measures direction, not magnitude of vector.

 $p$  and  $q$  are N-dim vectors,  $p = [p_1, p_2, ..., p_N],$  $q = [q_1, q_2, ..., q_N]$ 

Cosine Similarity:

$$
cos(\theta) = \frac{\boldsymbol{p} \cdot \boldsymbol{q}}{|\boldsymbol{p}||\boldsymbol{q}|}
$$

$$
= \frac{\sum_{i=1}^{N} p_i q_i}{\sqrt{\sum_{i=1}^{N} p_i^2} \sqrt{\sum_{i=1}^{N} q_i^2}}
$$

 $\sum \rho_i^2$  and  $q_i^2$  can be precomputed and stored

Inverted Index:

A mapping from content to location, e.g. in a set of documents.

#### Inverted index ipynb demo

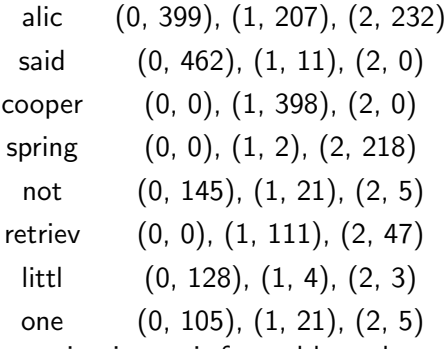

A posting is a pair formed by a document ID and the number of times the specific word appeared in that document.

To efficiently compute the cosine similarity, look up the relevant postings list and accumulate similarities only for the documents in those lists.

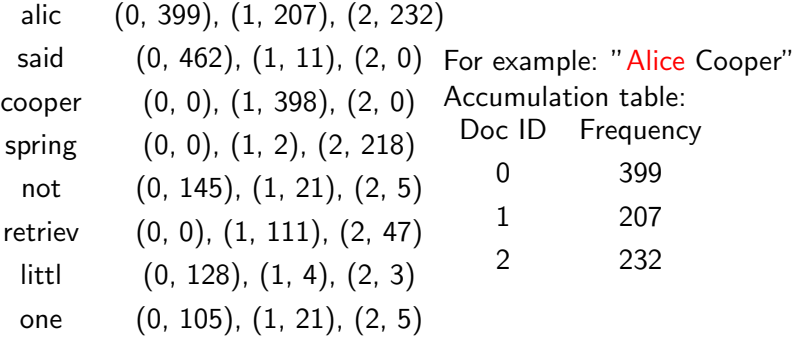

To efficiently compute the cosine similarity, look up the relevant postings list and accumulate similarities only for the documents in those lists.

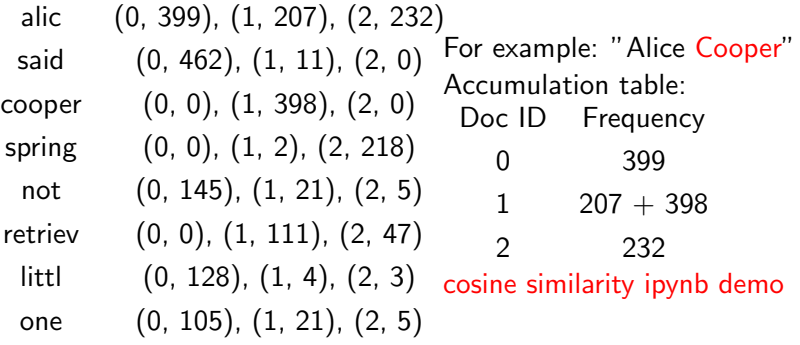

Using frequency of a word in a document is not always a good idea

How can we weight these vectors better?

 $\blacktriangleright$  Binary weights record only if a word is present or absent in the vector

Using frequency of a word in a document is not always a good idea

How can we weight these vectors better?

- $\blacktriangleright$  Binary weights record only if a word is present or absent in the vector
- $\blacktriangleright$  Raw Frequency record frequency of occurrence of a term in the vector

Using frequency of a word in a document is not always a good idea

How can we weight these vectors better?

 $\blacktriangleright$  Binary weights record only if a word is present or absent in the vector

- $\blacktriangleright$  Raw Frequency record frequency of occurrence of a term in the vector
- ▶ TF-IDF Term Frequency Inverse Document Frequency
	- $\triangleright$  Term Frequency the raw frequency of a word in a document usually normalised by the number of words in the document
	- Inverse Document Frequency  $1/n$ umber of occurrences of word in all documents

Using frequency of a word in a document is not always a good idea

How can we weight these vectors better?

 $\blacktriangleright$  Binary weights record only if a word is present or absent in the vector

- $\blacktriangleright$  Raw Frequency record frequency of occurrence of a term in the vector
- ▶ TF-IDF Term Frequency Inverse Document Frequency
	- $\triangleright$  Term Frequency the raw frequency of a word in a document usually normalised by the number of words in the document
	- Inverse Document Frequency  $1/n$ umber of occurrences of word in all documents

A high weight in TF-IDF is reached by a high frequency in a given document, but low frequency in the whole collection of documents, this would filter out the more common terms.

There are many variants of TF-IDF For the TF (term frequency term:

- $\blacktriangleright$  term frequency
- $\blacktriangleright$  log normalisation
- $\blacktriangleright$  double normalisation K

For the inverse document frequency term:

- $\blacktriangleright$  Inverse document frequency
- $\blacktriangleright$  Inverse document frequency smooth
- $\blacktriangleright$  Inverse document frequency max
- ▶ Probabilistic inverse document frequency

$$
\frac{f_{t,d}}{\sum_{t' \in d} f_{t,d}}
$$
  
log(1 + f\_{t,d})  

$$
K + (1 - K) \frac{f_{t,d}}{\max_{t' \in d} f'_{t,d}}
$$

$$
\log \frac{N}{n_t}
$$
  

$$
\log \frac{N}{1+n_t}
$$
  

$$
\log \frac{\frac{N}{1+n_t}}{1+n_t}
$$
  

$$
\log \frac{N-n_t}{n_t}
$$

Then TF-IDF is calculated as TF  $\times$  IDF TF-IDF ipynb demo

Some possible schemes for TF-IDF:

| Document                                | Query                                                       |           |
|-----------------------------------------|-------------------------------------------------------------|-----------|
| $f_{t,d} \log \frac{N}{n_t}$            | $(K + K \frac{f_{t,q}}{\max_t f_{t,q}}) \log \frac{N}{n_t}$ | $K = 0.5$ |
| $1 + \log f_{t,d}$                      | $\log(1 + \frac{N}{n_t})$                                   |           |
| $(1 + \log f_{t,d}) \log \frac{N}{n_t}$ | $(1 + \log f_{t,q}) \log \frac{N}{n_t}$                     |           |

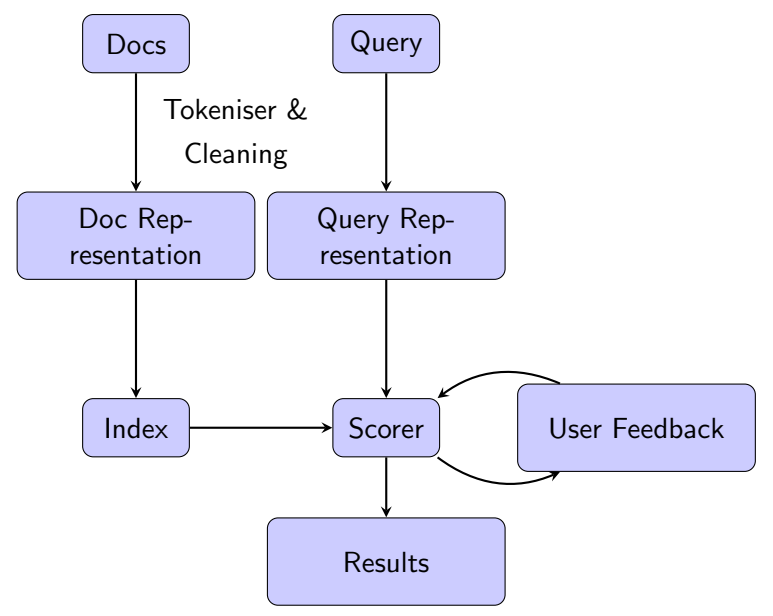

Building the index is difficult with big data: Can't just use memory

Can use sort based methods:

- $\triangleright$  collect local  $\lt$ term, doc, freq $>$  tuples in a run
- $\triangleright$  sort tuples within the run and write to disk
- $\blacktriangleright$  merge runs on disk
- $\triangleright$  output inverted index

```
Go through a few
documents..
\langle" alic", 0, 399><"said", 0, 462>
\langle" not", 0, 145>..
\langle" alic", 1, 207>\langle" said", 1, 11>\langle" cooper", 1, 398>...
\langle" alic", 2, 232>\langle" spring", 2, 218>\langle" not", 2, 5>
```
Go through a few documents..  $\langle$ " alic", 0, 399 $>$  $\langle$ " said", 0, 462 $>$  $\langle$ " not", 0, 145 $>$ ..  $\langle$ " alic", 1, 207 $>$  $\langle$ " said", 1, 11 $>$  $\langle$ " cooper", 1, 398 $>$ ...  $\langle$ " alic", 2, 232 $>$  $\langle$ " spring", 2, 218 $>$  $\langle$ " not", 2, 5  $>$ 

Sort by term  $\langle$ " alic", 0, 399 $>$  $\langle$ " alic", 1, 207 $>$  $\langle$ " alic", 2, 232 $>$ ..  $\langle$ " cooper", 1, 398 $>$  $\langle$ " not", 0, 145 $>$  $\langle$ " not", 2, 5 $>$ ...  $\langle$ " said", 0, 462 $>$  $\langle$ " said", 1, 11 $>$ 

 $\langle$ " spring", 2, 218 $>$ 

..

Go through a few documents..  $\langle$ " alic", 0, 399 $>$  $\langle$ " said", 0, 462 $>$  $\langle$ " not", 0, 145 $>$ ..  $\langle$ " alic", 1, 207 $>$  $\langle$ " said", 1, 11 $>$  $\langle$ " cooper", 1, 398 $>$ ...  $\langle$ " alic", 2, 232 $>$  $\langle$ " spring", 2, 218 $>$  $\langle$ " not", 2, 5  $>$ 

Sort by term  $\langle$ " alic", 0, 399 $>$  $<$ " alic", 1, 207>  $\langle$ " alic", 2, 232 $>$ 

 $\langle$ " cooper", 1, 398 $>$  $\langle$ " not", 0, 145 $>$  $\langle$ " not", 2, 5 $>$ 

...  $<$ " said", 0, 462 $>$  $\langle$ " said", 1, 11 $>$  $\langle$ " spring", 2, 218 $>$  This is one run.

Then run a merge sort with other runs, and build the inverted index with the sorted data

# Search and Rank - Improving the system

Improving Information retrieval:

Can use Location weighting:

- $\blacktriangleright$  More relevant if closer to start of document
- Exact phrase or proximity of terms in query

Requires term position of every instance in the document to be indexed

i.e. "alic" =  $[Doc0, 399, < 3, 11, 29, ...]$ 

Increases size of index dramatically, need to use compression

#### Search and Rank - Web Search

For web pages, we can use the number of links to a document as a way of scoring them

However this is prone to manipulation, as you can make lots of pages that all point to each other lots of times.

Page and Brin: PageRank

#### Search and Rank - Web Search

For web pages, we can use the number of links to a document as a way of scoring them

However this is prone to manipulation, as you can make lots of pages that all point to each other lots of times.

Page and Brin: PageRank Markus will cover this in May

In brief: Calculates the importance of a page from the importance of all the other pages that link to it and the number of links each of those other pages have.

What user feedback do we get with a web search?

Use what they actually click on. Documents that are more clicked on could be more important.

Can also learn associations between queries and documents, and if this query is met again, use this to increase the rank of the document that was clicked on before for this query.

# Search and Rank - Result Diversification

Is a ranked list always the right thing?

e.g. If I search for "University" Do I want..

▶ Lots of links to Southampton University..? or

```
\blacktriangleright Links to a range of universities
```
# Search and Rank - Result Diversification

Is a ranked list always the right thing?

```
e.g. If I search for "University"
Do I want..
```
▶ Lots of links to Southampton University..? or

 $\blacktriangleright$  Links to a range of universities

A diverse range of results has a better chance of finding what the search was actually looking for.

# Search and Rank - Summary

Search engines are a key tool in Data Mining Important Points:

- **Feature extraction**
- $\triangleright$  Scalable and efficient indexing and search

Information Retrieval Process:

- **F** Encode Documents
	- $\triangleright$  stemming, lemmatization, stop word removal
	- $\blacktriangleright$  Make feature vector (e.g. Bag of words, TF-IDF..)
- $\triangleright$  Make index (inverted index aids search)
- $\blacktriangleright$  Encode query
- $\triangleright$  Search index using encoded query